**Occupational Therapy Tip Sheet**

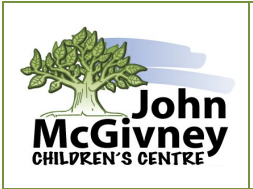

# **VISUAL MOTOR DEVELOPMENT IN THE CLASSROOM**

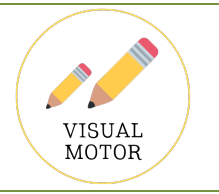

#### **What are visual motor skills?**

- Visual motor skills involve your eyes and hands working together.
	- Visual motor skills typically develop in this sequence (activity examples are pictured below):
		- $\rightarrow$  Simple matching of same/different, simple targeting of a space, scribbling
		- à Matching of more challenging visuals, targeting smaller spaces or simple paths, imitating **I O +**
		- $\rightarrow$  Matching complex visuals and their correct orientation, forming more complex drawings, tracing paths with accuracy, imitating **/ □ \ X Δ** , emerging letter formations, targeting large printing spaces or boxes
		- $\rightarrow$  Copying shapes, letters/numbers from a close model, targeting primary sized printing spaces
		- $\rightarrow$  Forming shapes, letters/numbers from memory, using a variety of printing spaces or printing lines

# **Why encourage visual motor development in the classroom?**

- To encourage successful use of toys and tools in class.
- To provide a foundation for printing skills
- To demonstrate knowledge and understanding

#### **How to incorporate visual motor development activities in the classroom?**

- Incorporate activities into class lessons or as the basis for activity centres.
- Activities can be chosen by students between other work tasks.
- Activities can be used as specific practice for an individual student.

#### **Matching**:

- Use a variety of materials to challenge matching skills (e.g. simple wooden shapes puzzles, jigsaw puzzles, wooden letter makers, wiki stix, playdough, cut-out paper shapes, blocks, popsicle sticks, geoboards or snap cubes).
- Activities should challenge students at different skill levels.

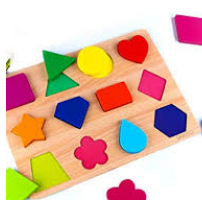

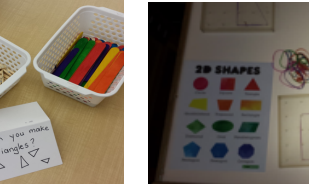

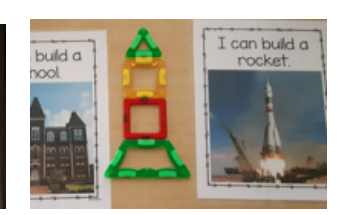

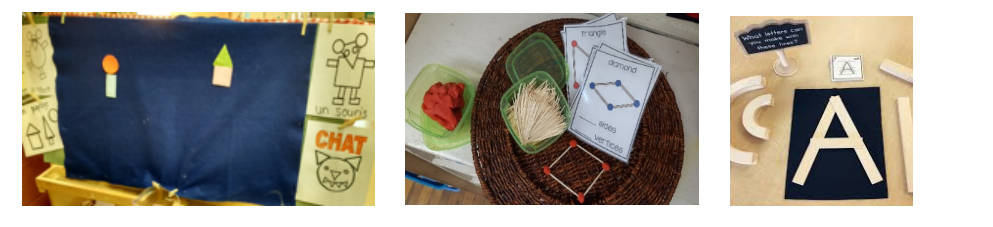

# **Targeting**:

Use a variety of activities to challenge the student's targeting skills.

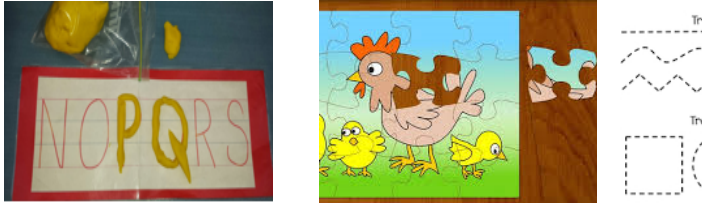

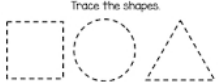

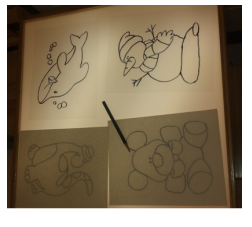

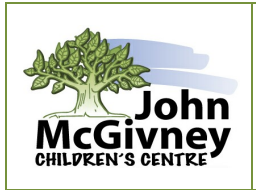

# **Occupational Therapy Tip Sheet VISUAL MOTOR DEVELOPMENT IN THE CLASSROOM**

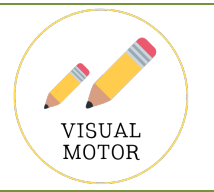

• Be sure to include gross motor activities to help build eye-hand coordination.

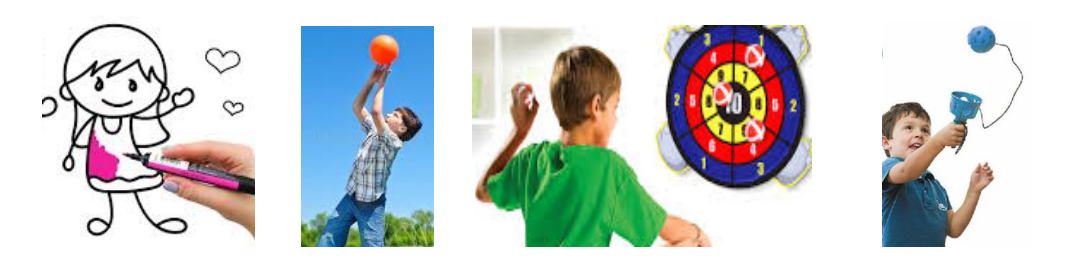

# **Imitating and Copying on Paper:**

• First, scribble freely.

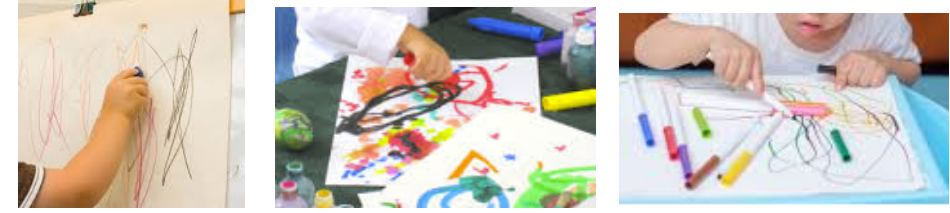

• Next, imitate drawing (model and have students copy simple shapes, letters, drawings).

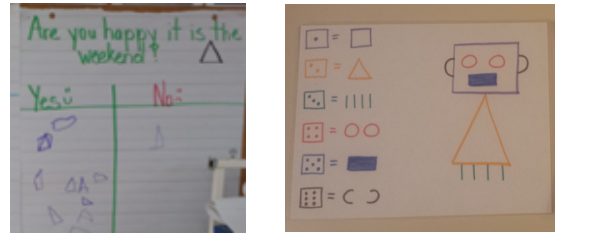

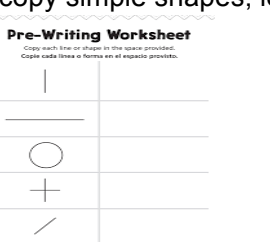

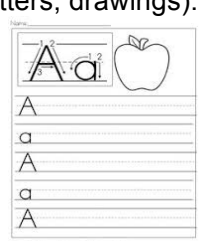

• Then, copy shapes, letters, drawings from an example.

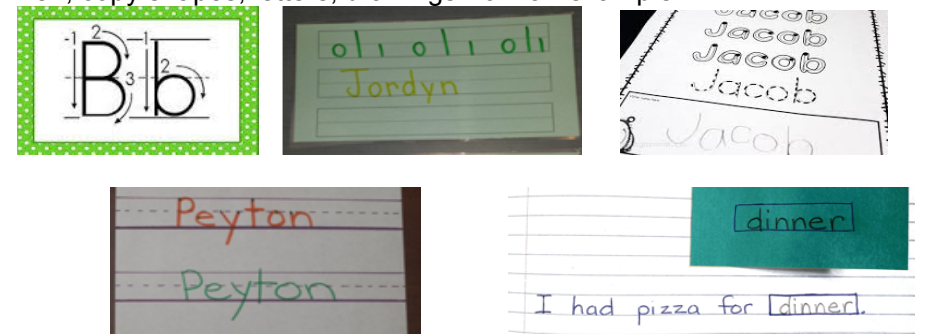

• Finally, print or draw from memory.

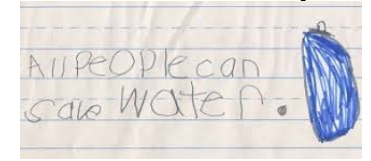

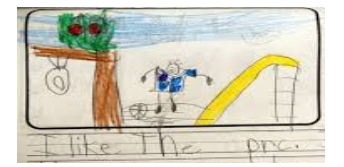